# **Checklist For Starting a** Packaging Business

### **Business Planning**

- ◯ Conduct market research
- Define your niche
- $\bigcirc$  Create a business plan
- $\bigcap$  Choose a business name

#### **Legal and Regulatory**

- O Obtain necessary licenses
- $\bigcirc$  Register for taxes
- Understand packaging regulations
- $\bigcirc$  Secure business insurance

## **Supply Chain Management**

- $\bigcirc$  Source raw materials
- $\bigcirc$  Establish supplier relationships
- $\bigcap$  Implement inventory management
- $\bigcirc$  Plan logistics and distribution

## **Marketing and Sales**

- O Develop branding materials
- $\bigcirc$  Build a company website
- $\bigcirc$  Create marketing strategies
- $\bigcap$  Network with potential clients

#### **Location and Equipment**

- $\bigcirc$  Choose a facility location
- $\bigcirc$  Purchase packaging machinery
- $\bigcap$  Setup storage solutions
- $\bigcirc$  Establish a production layout

### **Operations and Staffing**

- $\bigcap$  Hire skilled workers
- $\bigcap$  Train staff on machinery
- $\bigcap$  Implement quality control
- $\bigcirc$  Setup operational workflows

#### Go-to Resources for Starting a Packaging Business

#### **Design Software**

- [Adobe Illustrator](https://www.adobe.com/products/illustrator.html)
- [CorelDRAW](https://www.coreldraw.com/)
- [Sketch](https://www.sketch.com/)

**Supply Chain**

[Oracle SCM Cloud](https://www.oracle.com/scm/)

#### **Business & Accounting**

- [ZenBusiness](https://shrsl.com/4i4d5)
- [Northwest Registered Agent](https://shrsl.com/4i4dg)
- [FreshBooks](https://shrsl.com/4i4dq)
- **[MyCorporation](https://shrsl.com/4i4ea)**

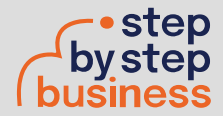

**Useful Tools** [QR Code Generator](https://stepbystepbusiness.com/qr-code-generator/) <Lean Canvas Generator>

## [SAP SCM](https://www.sap.com/products/scm.html)

• <Infor SCM>